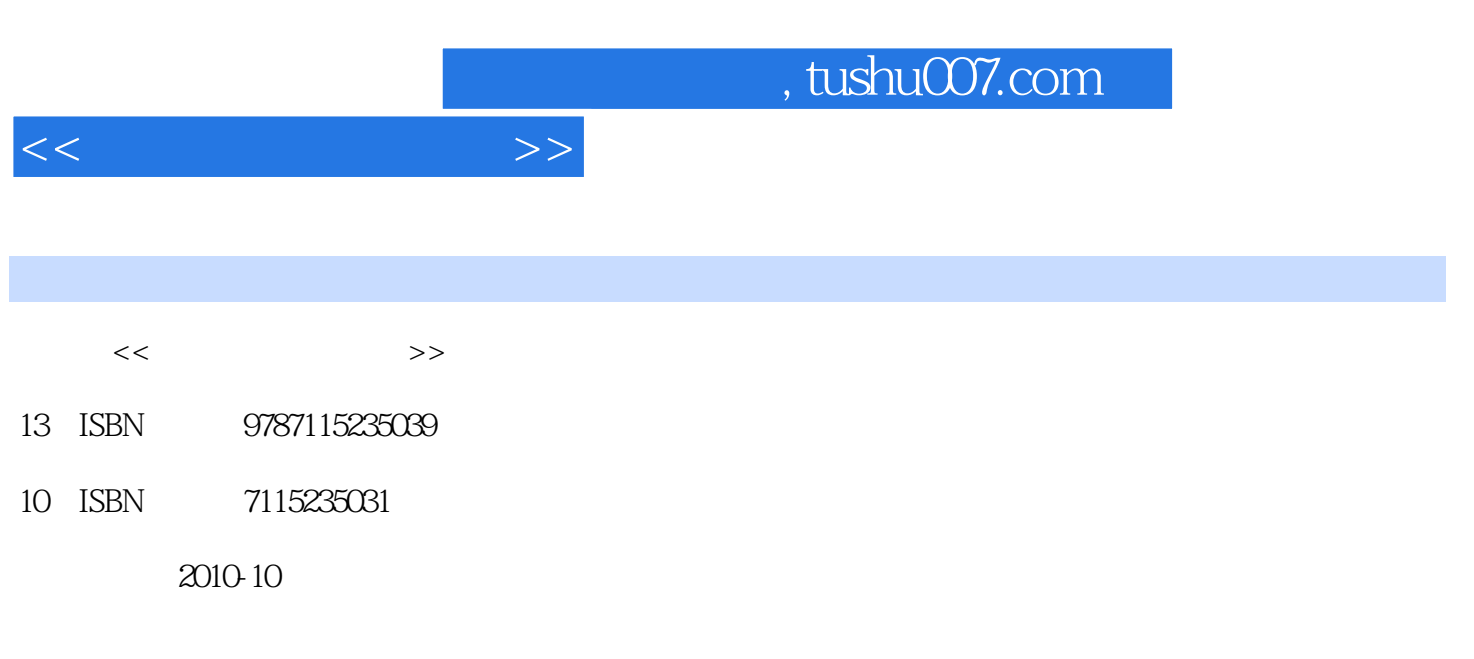

页数:374

PDF

更多资源请访问:http://www.tushu007.com

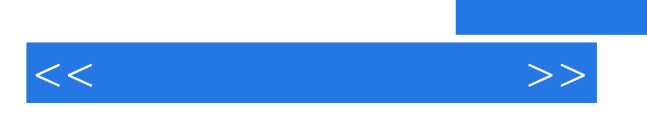

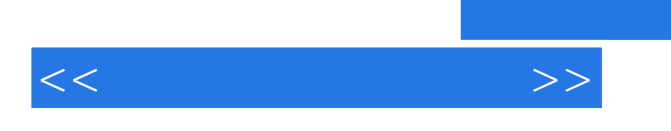

, tushu007.com

Wallace Wang

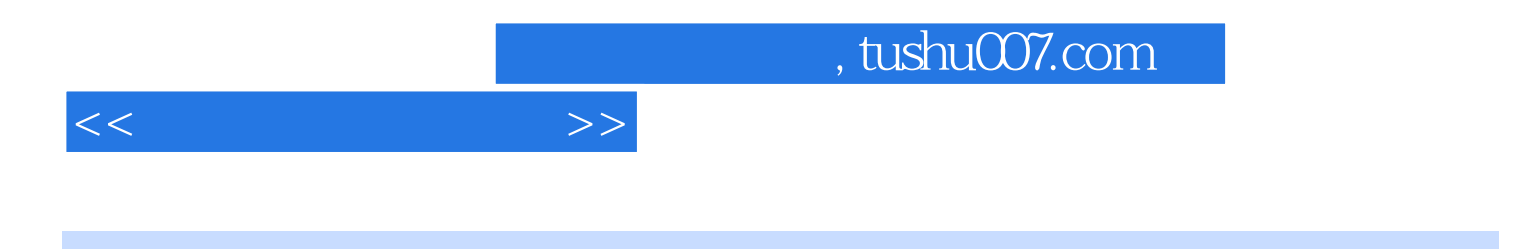

Wallace Wang

, tushu007.com

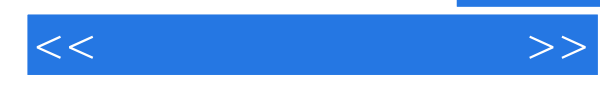

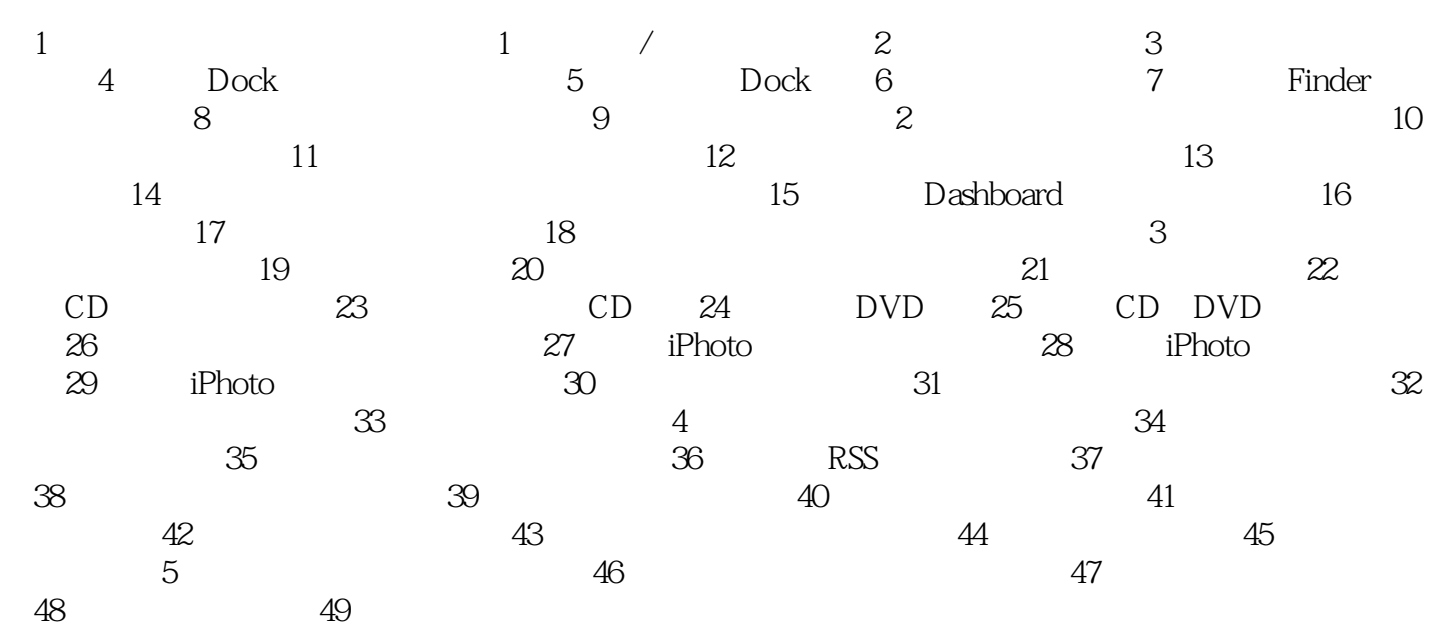

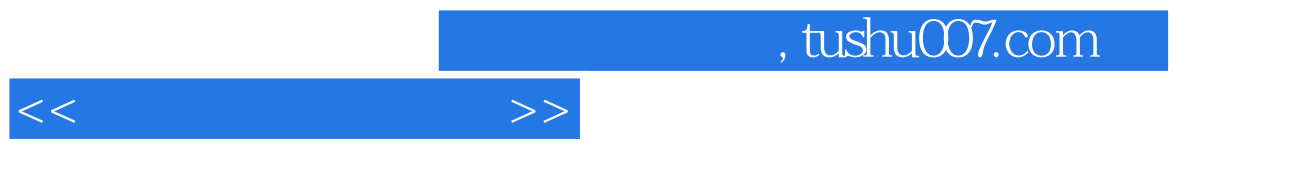

 $6$ 

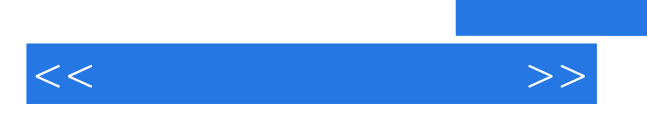

*Page 7*

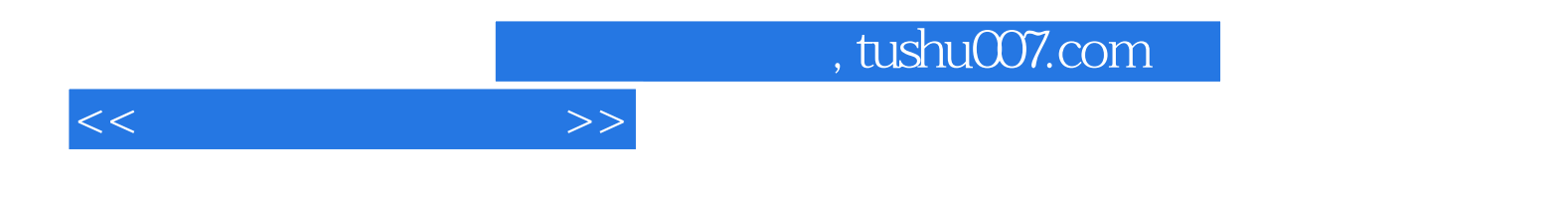

本站所提供下载的PDF图书仅提供预览和简介,请支持正版图书。

更多资源请访问:http://www.tushu007.com